# **DÍLČÍ OBJEDNÁVKA č. 29**

Číslo související Rámcové dohody: 01IN-005282 Číslo dílčí objednávky: 01IN-005665

**Objednatel: Dodavatel:** Ředitelství silnic a dálnic ČR IBA CZ, s.r.o. Úsek informatiky Radlická 751/113e, 158 00 Praha 5 Čerčanská 2023/12, 140 00 Praha 4 IČO: 25783572 IČO: 65993390 DIČ: CZ25783572 DIČ: CZ65993390

Tato dílčí objednávka je návrhem na uzavření dílčí smlouvy ve smyslu čl. III uzavřené Rámcové dohody.

Způsob akceptace dílčí objednávky dodavatelem (uzavření dílčí smlouvy), obchodní, smluvní, platební podmínky, další práva a povinnosti smluvních stran, touto dílčí dohodou výslovně neupravená, stanovuje Rámcová dohoda.

#### **Na základě uzavřené Rámcové dohody u Vás objednáváme:**

Služby dle nabídky, která je přílohou č. 1 této dílčí objednávky;

**Místo dodání:** ŘSD ČR, Čerčanská 2023/12, 140 00 Praha 4;

**Termín dodání:** do konce kalendářního roku 2023;

**Kontaktní osoba objednatele:** 

**Celková hodnota objednávky v Kč bez DPH / vč. DPH:** 820 400,- Kč / 992 684,- Kč

**Jméno a příjmení oprávněné osoby objednatele:** 

#### **Přílohy:**

Příloha č. 1 Návrh řešení – Registrační formuláře CEV – Etapa 1

*PODEPSÁNO PROSTŘEDNICTVÍM UZNÁVANÉHO ELEKTRONICKÉHO PODPISU DLE ZÁKONA Č. 297/2016 SB., O SLUŽBÁCH VYTVÁŘEJÍCÍCH DŮVĚRU PRO ELEKTRONICKÉ TRANSAKCE, VE ZNĚNÍ POZDĚJŠÍCH PŘEDPISŮ.*

Objednatel informuje, že právní forma a název státní příspěvkové organizace Ředitelství silnic a dálnic ČR budou ke dni 1. 1. 2024 změněny na státní podnik Ředitelství silnic a dálnic s. p.

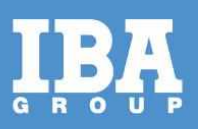

# **Návrh řešení – Registrační formuláře CEV – Etapa 1**

**Pro společnost:**

Ředitelství silnic a dálnic ČR

Datum: 11. října 2023

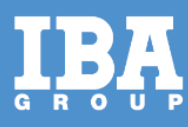

### **OBSAH**

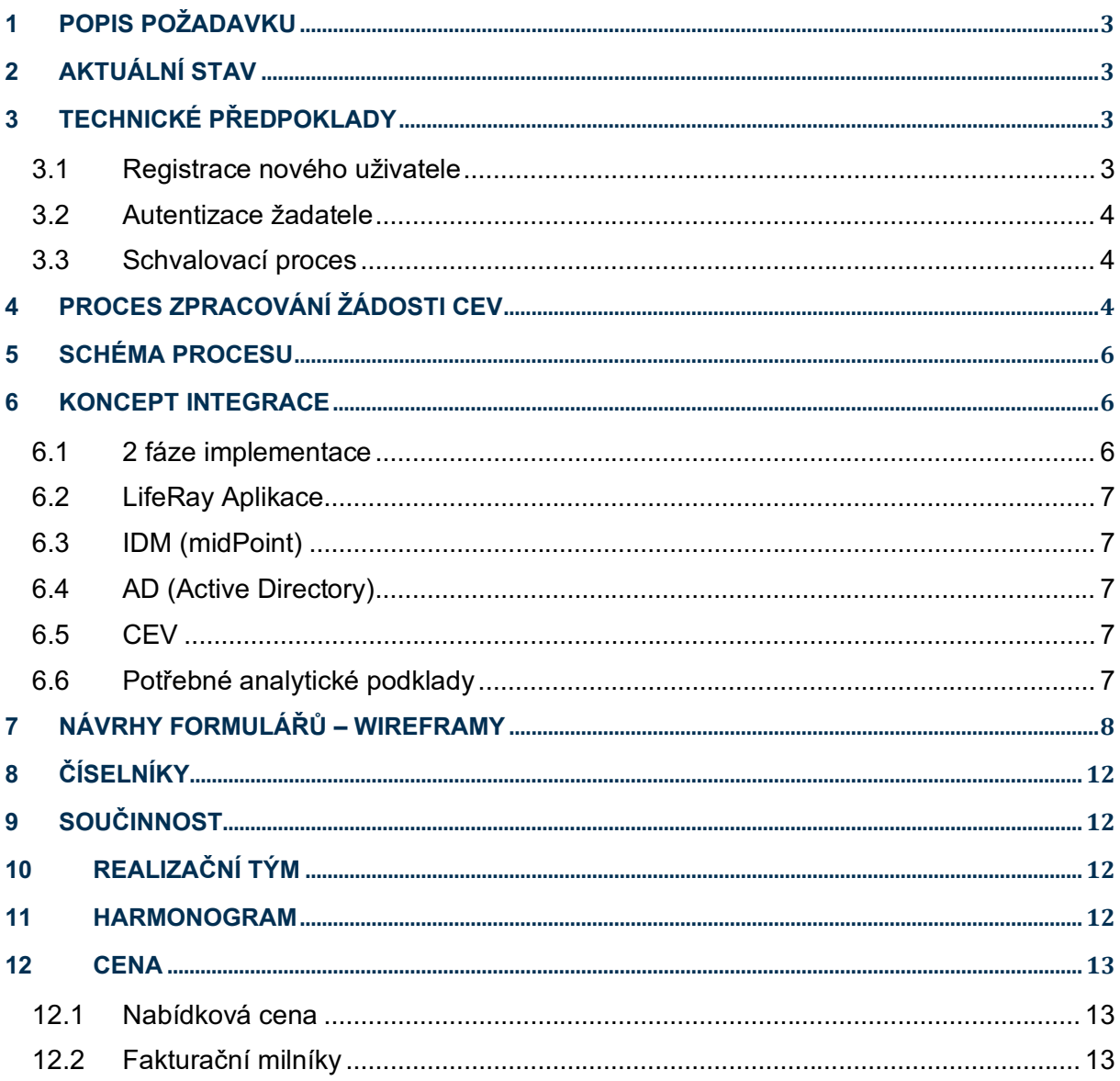

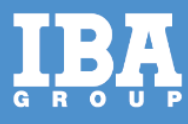

## <span id="page-3-0"></span>**1 POPIS POŽADAVKU**

Tento požadavek vznikl na základě poptávky úseku Provozu ŘSD na Registrační formuláře CEV.

## <span id="page-3-1"></span>**2 AKTUÁLNÍ STAV**

**Oprávnění CEV** se skládá ze dvou částí, role a oblasti působnosti. Uživatel CEV může mít jednu nebo více CEV rolí a jednu nebo více oblastí působnosti. Jeden uživatelský účet umožňuje více rolí a více oblastí, ale nerozlišuje kombinace role-oblast. Interní zaměstnanci mají výchozí oblast působnosti dánu svou organizační jednotkou, mohou ale žádat o další oblasti, dle potřeb. Externí uživatelé mají své role a oblasti působnosti dány primárně smlouvou s ŘSD.

**Aplikační role CEV** jsou spravovány v systému IDM, role uživatelů v CEV lze řídit systémem IDM. Řízení rolí CEV je realizováno přidáváním a odebíráním uživatelů v definovaných Active Directory skupinách. Ve výchozím nastavení jde o skupiny "OU=CEV\_group,OU=RSD\_Skupiny,DC=rsd,DC=cz". Členství ve skupině Active Directory znamená, že uživatel danou roli má přiřazenu.

Seznam oblastí (působnost) je k dispozici ve formě číselníku.

Pro čtení a zápis dat je na straně CEV vystaveno aplikační rozhraní (REST API). Aktuálně toto rozhraní nedisponuje metodami pro automatickou propagaci oprávnění ze systému IDM, bude nutné definovat a doplnit v další fázi integrace (viz kapitola "2 fáze implementace" níže). Systém IDM proto může zpracovat pouze část oprávnění (roli), působnost role je zadávána administrátorem CEV manuálně. Po doplnění API bude možné propagovat do CEV i oblasti působnosti rolí.

Manuální nastavení v CEV se provádí i pro provázání role Zhotovitel a dodavatelské firmy.

Po diskusi bylo rozhodnuto, že aplikace CEV-Mosty bude, vzhledem k řadě odlišností řešena samostatným dokumentem.

## <span id="page-3-2"></span>**3 TECHNICKÉ PŘEDPOKLADY**

#### <span id="page-3-3"></span>**3.1 Registrace nového uživatele**

Formulář umožní v prvním kroku registraci nového uživatele. *Platí pro registraci externího uživatele, interní zaměstnance není možné tímto formulářem registrovat.* Nový uživatel bude mít možnost vyplnit registrační údaje **zároveň** s žádostí o oprávnění. V tomto případě bude zpracování žádosti rozděleno na 2 části. V prvním kroku bude odeslána žádost o založení nového účtu. Tato žádost bude podléhat schválení určeným pracovníkem ŘSD. Po schválení bude žadateli založen účet v IDM a následně všechny potřebné navazující účty, zde primárně účet v Active Directory (v doméně rsd.cz). Poté bude zpracována druhá část žádosti (část přístupových oprávnění).

Pro založení nového účtu budou ve formuláři označeny jako **povinné údaje** jméno a příjmení, email, mobilní telefon a číslo kontraktu (smlouvy). Kontrakt bude ověřen proti číselníku existujících kontraktů, na mobilní telefon bude odeslán ověřovací kód, který žadatel následně zadá do formuláře a emailová adresa bude ověřena zasláním ověřovacího linku. Tímto bude zajištěna minimální validace žadatele, finální schválení žádosti o nový účet bude přesto plně v kompetenci schvalovatele.

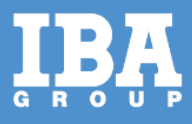

V případě zamítnutí registrace nového účtu nelze v procesu pokračovat. Žadateli bude odeslána notifikace (lze doplnit poznámkou o důvodu zamítnutí).

#### <span id="page-4-0"></span>**3.2 Autentizace žadatele**

Před samotným zadáním požadavků na jednotlivá oprávnění je požadováno ověření identity žadatele. Aktuální ověřovací mechanismus je SMS token, který je žadateli odeslán formou SMS zprávy na mobilní telefon evidovaný v IDM. V případě, že telefon není evidován nebo je neplatný, nemůže ověření proběhnout a proces se ukončí. Emailová adresa žadatele bude ověřena zasláním ověřovacího odkazu (linku).

*Poznámka: V případě funkční SSO autentizace bude možné za určitých podmínek vynechat v prvním kroku žádosti autentizaci tokenem a považovat žadatele za dostatečně ověřené. Integrace SSO a formulářů žádostí o oprávnění bude řešena samostatně, pravděpodobně ve fázi integrace SSO a IDM.*

Nabídka rolí pro daného (ověřeného) žadatele bude upřesněna databázovým dotazem na již existující oprávnění a bude proto přizpůsobena jeho existujícím oprávněním. V rámci implementace bude zajištěna aktualizace seznamu dostupných rolí tak, aby žadatel měl v danou chvíli přehled o svých stávajících, a o všech dalších rolích, o které lze formulářem žádat.

Formulář bude obsahovat i druhou část, potřebnou k definici oprávnění, a to seznam oblastí (působnost) daných rolí.

#### <span id="page-4-1"></span>**3.3 Schvalovací proces**

Každá žádost o oprávnění bude podléhat **schvalovacímu procesu** ŘSD, který bude zajištěn interními procedurami IDM. V případě nových uživatelů se jako první schvaluje samotné založení účtu v doméně (AD). Po schválení je možné pokračovat ve schvalování oprávnění.

Výchozím schvalovatelem žádostí bude u stávajících zaměstnanců **přímý nadřízený**, v případě externistů bude schvalovatelem **manažer zakázky/kontraktu**. V druhém kroku bude žádost schvalovat **klíčový uživatel příslušného CEV modulu**. Samotné schvalování proběhne v systému IDM, schvalovatel vybírá pouze z možností "Schvaluji/Neschvaluji", nemá možnost operativně měnit data žádosti (roli nebo působnost). Připomínky může doplnit formou poznámky ke schvalované žádosti. Poznámku může administrátor CEV zohlednit při manuálním nastavení oprávnění v CEV aplikaci.

Pokud schvalovatel v žádosti identifikuje nekonzistentní údaje (chybné zadání žádosti), má možnost chybnou žádost zamítnout a v systémech založit správnou manuálně. Tento manuální proces může za určitých podmínek vyvolat nový schvalovací proces, například změna role, případně změna vybraných osobních údajů.

V případě zamítnutí žádosti o oprávnění musí schvalovatel povinně uvést důvod zamítnutí formou komentáře, který bude poté odeslán formou notifikace žadateli.

Propagace dat do AD bude provedena **pouze po schválení** žádosti. Při jakémkoliv jiném stavu žádosti budou IDM systémem pouze odeslány informace emailem a proces bude zastaven, případně přerušen. Žádná data nebudou v těchto případech do koncových systémů propagována.

# <span id="page-4-2"></span>**4 PROCES ZPRACOVÁNÍ ŽÁDOSTI CEV**

- 1. Vstupní stránka s formulářem CEV. *Volba nového nebo stávajícího uživatele.*
- 2. **Nový uživatel** vyplní povinné údaje v registračním formuláři a proběhne validace údajů (emailová adresa, mobilní telefon a číslo kontraktu). Po úspěšném ověření proces pokračuje.

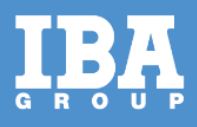

- 3. **Existující uživatel** bude po zadání identifikačních údajů ověřen schváleným způsobem (ověřovací token v SMS zprávě, ověřovací link v emailové zprávě). Identifikační údaje musí souhlasit s údaji evidovanými u identity v IDM. Pokud nebudou údaje korespondovat, nelze v procesu dále pokračovat.
- 4. Po ověření je žadateli zobrazen aktuální stav jeho oprávnění pro CEV. Zároveň je zobrazen seznam všech dostupných CEV rolí, oblastí působnosti (a případně dalších atributů oprávnění), o které lze formulářem požádat.
- 5. Žadatel provede výběr ze seznamu nabízených modulů, rolí a doplňujících atributů. Základní přístup získá pouhým výběrem modulu CEV, volitelně může pokračovat k detailnímu výběru jednotlivých rolí a oblastí.
- 6. V případě, že bude žadatel vytvářet **více žádostí**, může v závěrečné fázi žádosti proces restartovat a pokračovat zadáním další žádosti. V tomto případě již nemusí být znovu ověřován, ověření bude platné až do ukončení internetového prohlížeče. Taková nová žádost bude systémem posuzována jako samostatná, bez vazby na předchozí žádost. Neplatí pro nové uživatele. Nový uživatel po odeslání první žádosti čeká na založení účtu, neprovádí novou registraci.
- 7. Po odeslání žádosti budou data odeslána do systému IDM, kde bude zpracování žádosti pokračovat.
- 8. O úspěšném přijetí žádosti bude žadatel notifikován emailem, případně SMS zprávou.
- 9. Po importu nové žádosti zahajuje IDM schvalovací proces. Schvalovací proces je definován v IDM a je stejný pro všechny žádosti CEV. V rámci schvalovacího procesu jsou notifikováni všichni určení schvalovatele ŘSD.
- 10. Schvalovací workflow je pro **interní** zaměstnance dvoustupňové: přímý nadřízený žadatele a klíčový uživatel CEV modulu. Pro **externisty** je workflow rovněž dvoustupňové: manažer zakázky/smlouvy a klíčový uživatel CEV modulu. U **nových** externistů je jako první schvalováno založení jejich účtu.
- 11. Po schválení žádosti jsou provedeny potřebné propagace dat, zde zejména přiřazení aplikační role (a tím zařazení daného uživatele do příslušné AD CEV skupiny), a následně odeslání emailových notifikací žadateli a administrátorům CEV.
- 12. Administrátoři CEV provedou finální nastavení oprávnění v příslušném modulu a potvrdí toto nastavení v systému IDM.
- 13. Finální notifikace o schválení bude žadateli odeslána až po manuálním nastavení oprávnění administrátorem CEV. V tu chvíli již bude přístup de CEV aktivní a uživatel může začít systém aktivně používat.
- 14. Tímto krokem proces zpracování žádosti končí.

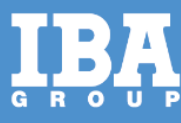

# <span id="page-6-0"></span>**5 SCHÉMA PROCESU**

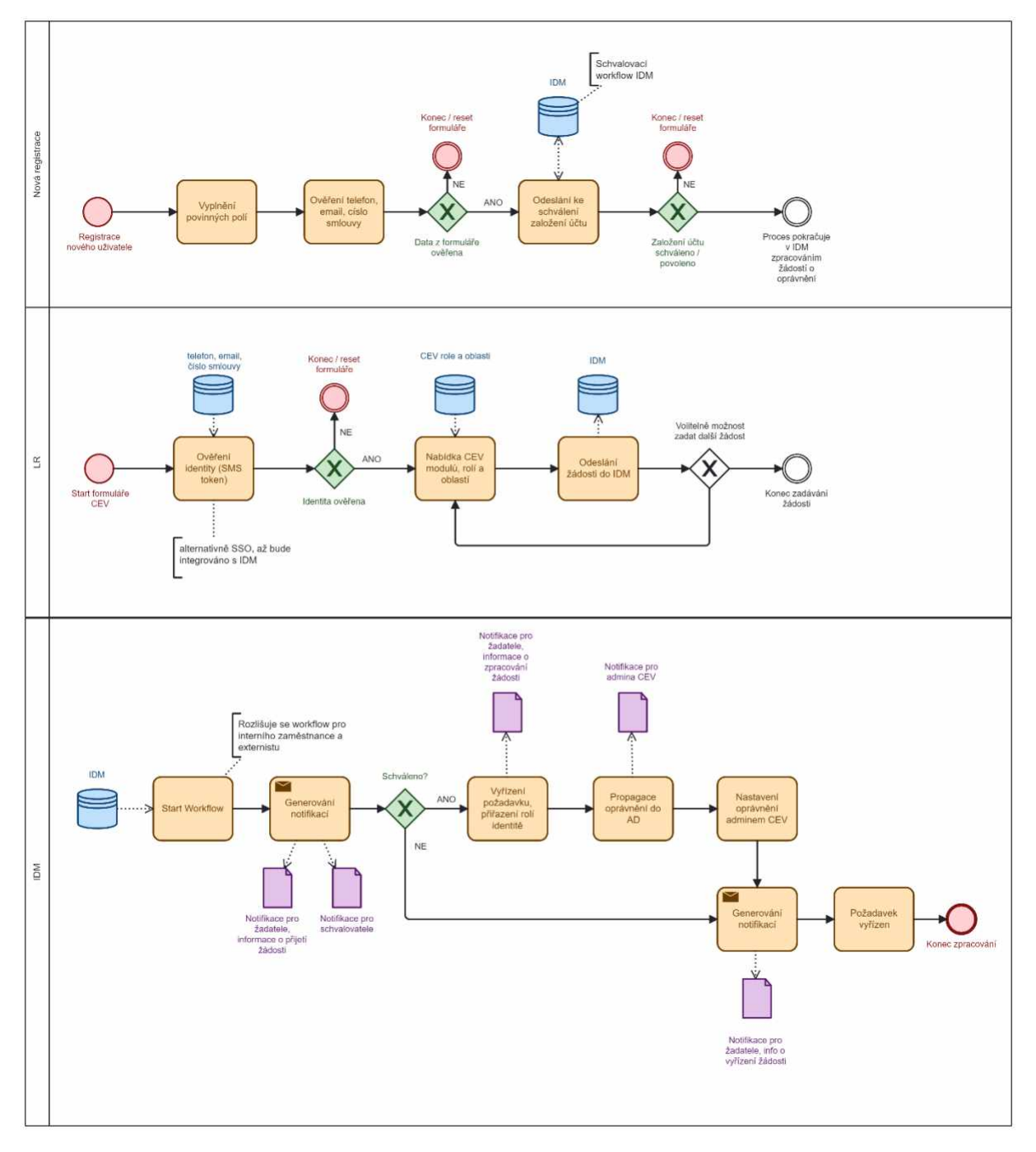

### <span id="page-6-1"></span>**6 KONCEPT INTEGRACE**

#### <span id="page-6-2"></span>**6.1 2 fáze implementace**

Navrhujeme rozdělit implementaci do 2 fází.

**- Fáze 1**: vývoj formulářů pro žádosti CEV (včetně registrace nových uživatelů), integrace formulářů se systémem IDM, nastavení schvalovacích workflow, nastavení notifikací pro žadatele schvalovatele a administrátory CEV.

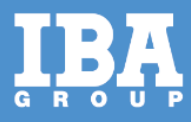

**- Fáze 2**: doplnění CEV API o metody potřebné k přímé propagaci oblastí působnosti rolí, metody pro získání aktuálních CEV oprávnění uživatele, případně další metody podle potřeb integrace. *Detailní popis fáze 2 bude upřesněn.*

#### <span id="page-7-0"></span>**6.2 LifeRay Aplikace**

- **-** Odeslání žádosti o přístupová oprávnění CEV bude řešeno prostřednictvím LR formuláře, platí i pro registrace nových uživatelů.
- **-** Vytvoření žádosti o přístupová oprávnění bude umožněno pouze autentizovaným uživatelům (SMS autentizační token, email, případně SSO).
- **-** Požadavek na přístupová práva identity je odesílán na REST rozhraní IDM, kde bude zpracování žádosti pokračovat.

#### <span id="page-7-1"></span>**6.3 IDM (midPoint)**

- **-** Při zpracování požadavku se odesílají notifikace
	- o Žadateli informace o začátku zpracování požadavku
		- o Schvalovateli žádost o schválení (aplikuje se schvalovací workflow, přičemž v průběhu schvalování jsou průběžně notifikovaní jednotliví schvalovatelé)
- **-** V případě že je žádost v některém kroku schvalovacího workflow zamítnuta je žadateli odeslána notifikace o zamítnutí žádosti, včetně zdůvodnění od příslušného schvalovatele, který žádost zamítl.
- **-** Schválená role se propaguje do AD, odesílá se notifikace pro administrátory CEV s informacemi o oblastech k manuálnímu doplnění.
- **-** Zasílá se notifikace na žadatele s informací o vyřízení (schválení) žádosti.

#### <span id="page-7-2"></span>**6.4 AD (Active Directory)**

- **-** Definice RBAC matice pro CEV, doplnění existujícího konceptu o nová oprávnění
- **-** V AD budou vytvořeny/doplněny nové skupiny reprezentující práva pro aplikaci CEV
- **-** IDM bude řídit členství uživatelů v nově vzniknutých AD skupinách

#### <span id="page-7-3"></span>**6.5 CEV**

**-** Systém CEV je konzumentem dat poskytovaných ze strany IDM a zpracovává požadavky prostřednictvím synchronizace s AD. Oblasti působnosti jsou zadávány manuálně administrátorem CEV.

#### <span id="page-7-4"></span>6.6 **Potřebné analytické podklady**

- Číselník CEV rolí.
- Číselník CEV oblastí.
- Číselník kontraktů/zakázek, bude řešeno napojením na data Helios.
- Pravidla pro vzájemně se vylučující CEV role (SoD).

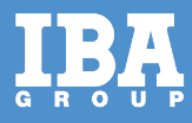

# <span id="page-8-0"></span>**7 NÁVRHY FORMULÁŘŮ – WIREFRAMY**

1. Úvodní rozcestník, volba zaměstnanec, externista, nový uživatel. Poznámka: při integraci SSO lze detekovat automaticky

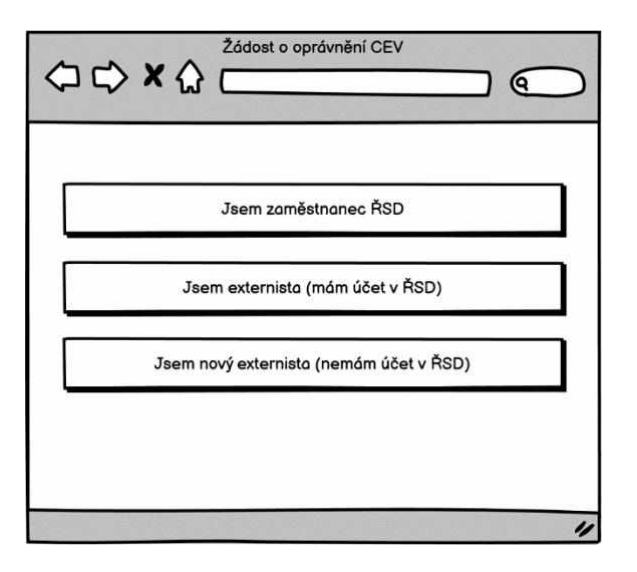

2. Registrace nového uživatele / ověření telefonu, emailu a čísla smlouvy

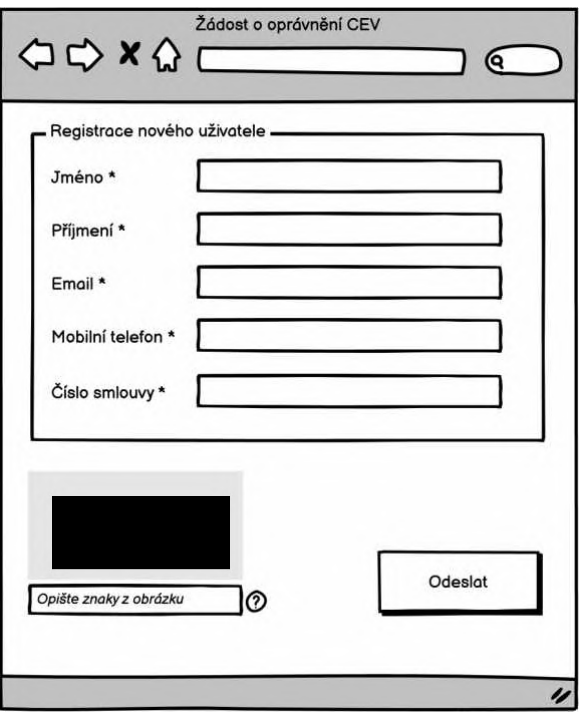

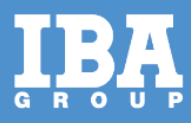

3. Autentizace uživatele / při nedostupnosti SSO autentizace tokenem

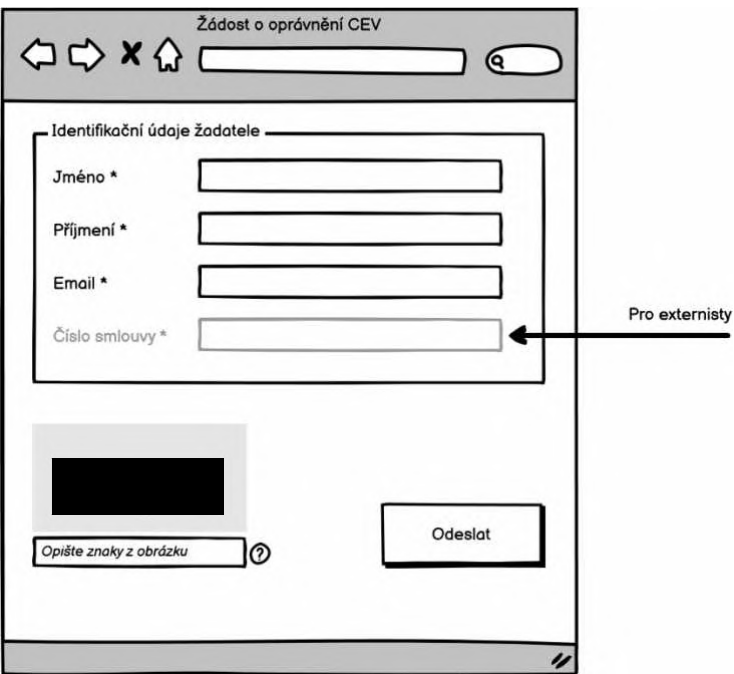

4. Zrychlená volba modulu / pro základní přístup

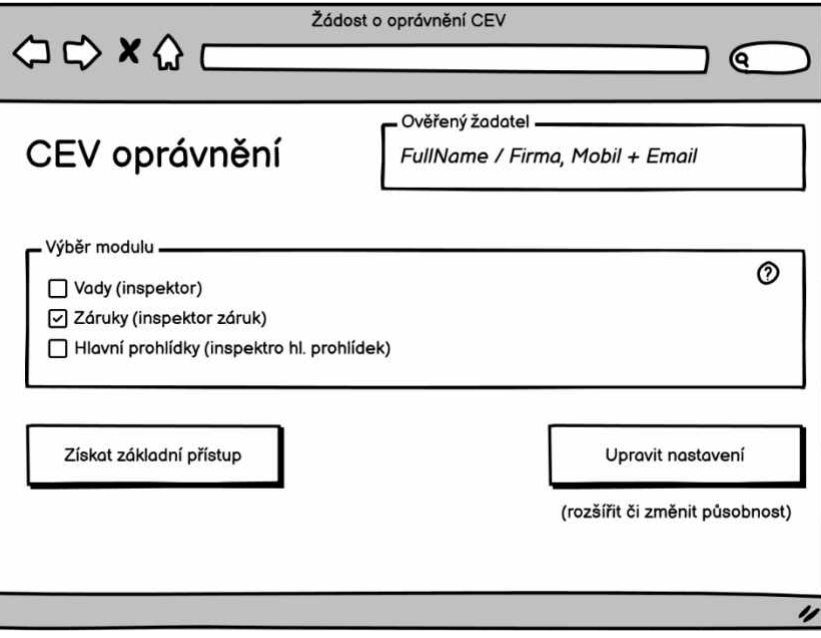

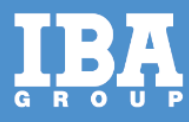

5. Rekapitulace žádosti / možnost volby upřesňujících nastavení a zahájení další žádosti

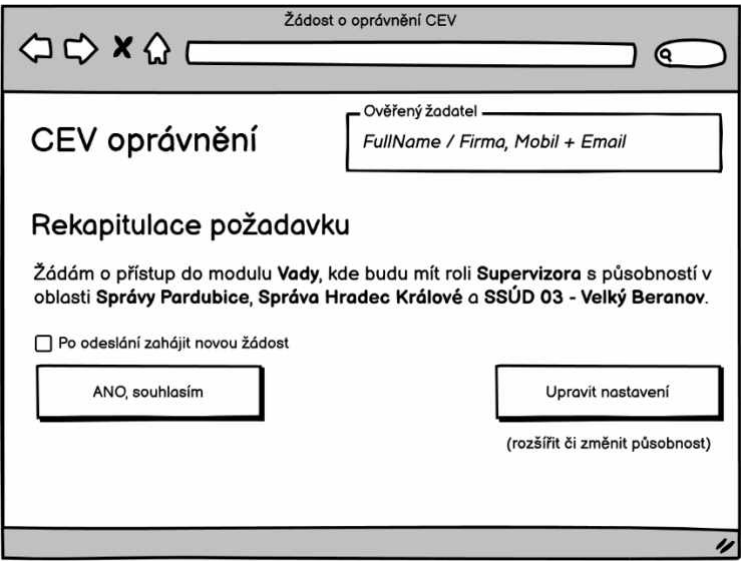

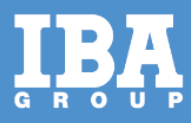

#### 6. Rozšířená nastavení / volby

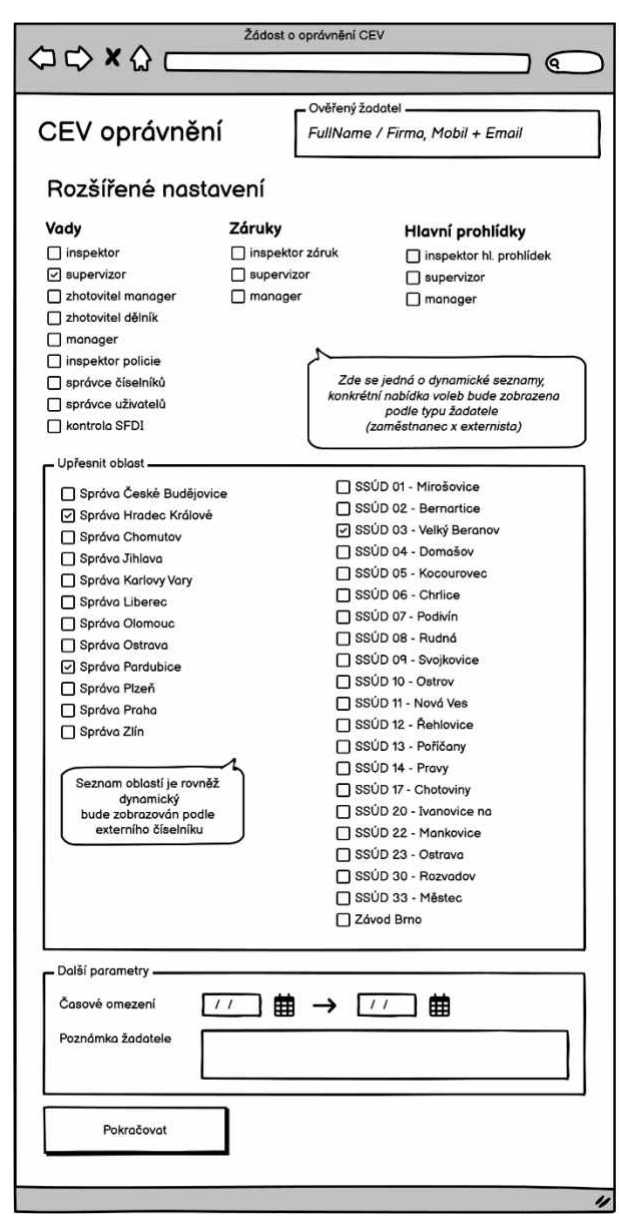

7. Rekapitulace / viz obrazovka z bodu 5.

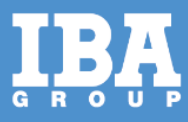

# <span id="page-12-0"></span>**8 ČÍSELNÍKY**

Implementace počítá s číselníkem rolí a číselníkem oblastí. CEV role jsou uloženy v IDM a jsou propojeny se skupinami v AD. Formuláře budou číst seznamy rolí z vlastního repozitáře, kde budou pravidelně systémem IDM aktualizovány. Seznamy oblastí budou řešeny samostatným CEV číselníkem, který bude rovněž synchronizován systémem IDM.

# <span id="page-12-1"></span>**9 SOUČINNOST**

V rámci analytické fáze požadujeme součinnost zaměstnanců RSD (případně dodavatelů systému) v roli:

**Projektový manažér**

Zastřešuje koordinaci činností, realizaci integračních požadavků analýzy anebo implementace na straně zákazníka.

#### **Garant systému (byznys vlastník)**:

V rámci analýzy poskytuje konzultace v rozsahu dotčených systémů.

#### **Garant (-i) (Integrační architekt, vlastník služby, vlastník oblasti, apod.):**

Zaměstnanec je garantem projektu v oblasti architektury řešení. V průběhu projektu je

obeznámen s možnými variantami použité technologie, kdy zabezpečí a odsouhlasí, že navržené

řešení lze implementovat do existujícího prostředí.

#### **Součinnost při analýze**

Pro úspěšné dokončení analytické fáze je nutná součinnost zákazníka v rozsahu potřebném pro zafixování potřeb, integrací a oblastí služeb.

### <span id="page-12-2"></span>**10 REALIZAČNÍ TÝM**

Realizace daného řešení, v případě požadavku plnění osobami, u nichž byla vyžadována kvalifikace dle Zadávací dokumentace, bude plněna prostřednictvím osob v požadovaných rolích, jimiž dodavatel prokázal svou způsobilost.

### <span id="page-12-3"></span>**11 HARMONOGRAM**

Termín realizace veškerých úprav je do konce 12/2023.

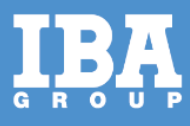

# <span id="page-13-0"></span>**12 CENA**

#### <span id="page-13-1"></span>**12.1 Nabídková cena**

Předpokládaná, maximální cena realizace je **820 400 Kč bez DPH.**

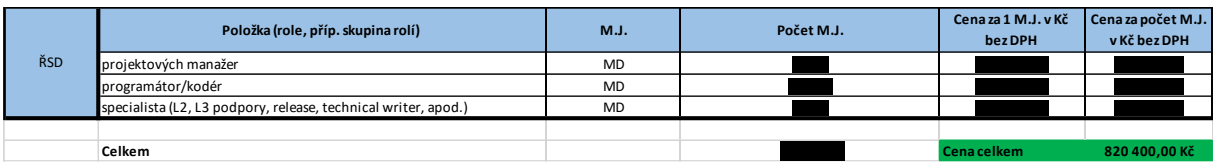

#### <span id="page-13-2"></span>**12.2 Fakturační milníky**

Fakturace bude probíhat na základě potvrzených akceptačních protokolů ze strany ŘSD.

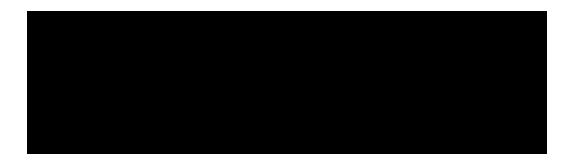